МИНОБРНАУКИ РОССИИ Федеральное государственное бюджетное образовательное учреждение высшего образования

#### «САРАТОВСКИЙ НАЦИОНАЛЬНЫЙ ИССЛЕДОВАТЕЛЬСКИЙ ГОСУДАРСТВЕННЫЙ УНИВЕРСИТЕТ ИМЕНИ Н.Г.ЧЕРНЫШЕВСКОГО»

Геологический колледж СГУ

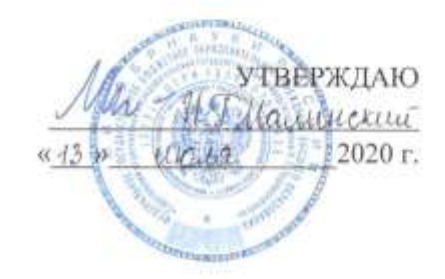

#### Рабочая программа учебной дисциплины

Информационные технологии в профессиональной деятельности

21.02.03 Сооружение и эксплуатация газонефтепроводов и газонефтехранилищ

> Профиль подготовки технологический Квалификация выпускника техник Форма обучения очная

Саратов 2020

Рабочая программа учебной дисциплины разработана на основе Федерального государственного образовательного стандарта среднего профессионального образования по специальности 21.02.03 Сооружение и эксплуатация газонефтепроводов и газонефтехранилищ (базовой подготовки).

Организация-разработчик: ФГБОУ ВО «СГУ имени Н.Г.Чернышевского», Геологический колледж СГУ.

Разработчики: Прохорова С.А. - преподаватель Геологического колледжа СГУ

# СОДЕРЖАНИЕ

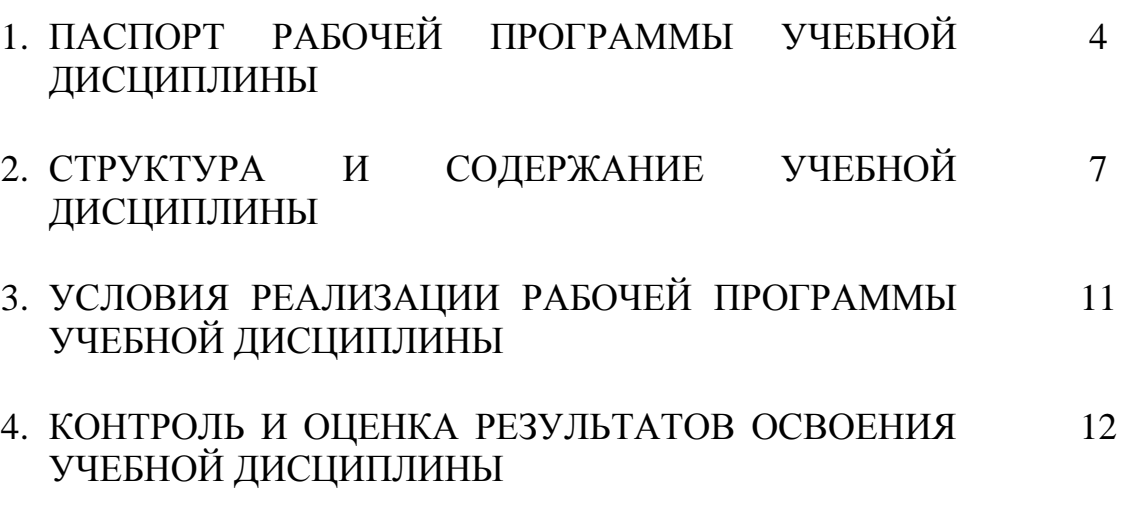

# **1. ПАСПОРТ РАБОЧЕЙ ПРОГРАММЫ УЧЕБНОЙ ДИСЦИПЛИНЫ**

### **Информационные технологии в профессиональной деятельности**

### **1.1. Область применения программы**

Рабочая программа учебной дисциплины является частью программы подготовки специалистов среднего звена в соответствии с ФГОС СПО 21.02.03 Сооружение и эксплуатация газонефтепроводов и газонефтехранилищ (базовой подготовки).

### **1.2. Место дисциплины в структуре программы подготовки специалистов**

**среднего звена** дисциплина входит в профессиональный цикл, общепрофессиональные дисциплины.

### **1.3. Цели и задачи дисциплины – требования к результатам освоения дисциплины:**

В результате освоения дисциплины обучающийся должен уметь:

- выполнять расчёты с использованием прикладных компьютерных программ;

- использовать сеть Интернет и её возможности для организации оперативного обмена информацией;

- использовать технологии сбора, размещения, хранения, накопления, преобразования и передачи данных в профессионально ориентированных информационных системах;

- обрабатывать и анализировать информацию с применением программных средств и вычислительной техники;

- получать информацию в локальных и глобальных компьютерных сетях;

- применять графические редакторы для создания и редактирования изображений;

- применять компьютерные программы для поиска информации, составления и оформления документов и презентаций.

В результате освоения дисциплины обучающийся должен знать:

- базовые системные программные продукты и пакеты прикладных программ (текстовые редакторы, электронные таблицы, система управления базами данных, графические редакторы, информационнопоисковые системы);

- методы и средства сбора, обработки, хранения, передачи и накопления информации;

- общий состав и структуру электронно-вычислительных машин и вычислительных систем;

- основные методы и приёмы обеспечения информационной безопасности;

- основные положения и принципы автоматизированной обработки и передачи информации;

- основные принципы, методы и свойства информационных и телекоммуникационных технологий в профессиональной деятельности.

ПК и ОК, которые актуализируются при изучении учебной дисциплины:

ПК 1.2 Рассчитывать режимы работы оборудования

ПК 2.2 Обеспечивать техническое обслуживание газонефтепроводов и газонефтехранилищ, контролировать их состояние

ПК 2.3 Обеспечивать проведение технологического процесса транспорта, хранения и распределения газонефтепродуктов

ПК 3.2 Рассчитывать основные технико-экономические показатели работы производственного участка, оценивать затраты на обеспечение требуемого качества работ и продукции

ОК 1 Понимать сущность и социальную значимость своей будущей профессии, проявлять к ней устойчивый интерес

ОК 2 Организовывать собственную деятельность, выбирать типовые методы и способы выполнения профессиональных задач, оценивать их эффективность и качество

ОК 3 Принимать решения в стандартных и нестандартных ситуациях и нести за них ответственность

ОК 4 Осуществлять поиск и использование информации, необходимой для эффективного выполнения профессиональных задач, профессионального и личностного развития

ОК 5 Использовать информационно-коммуникационные технологии в профессиональной деятельности

ОК 6 Работать в коллективе и команде, эффективно общаться с коллегами, руководством, потребителями

ОК 7 Брать на себя ответственность за работу членов команды (подчиненных), результат выполнения заданий

ОК 8 Самостоятельно определять задачи профессионального и личностного развития, заниматься самообразованием, осознанно планировать повышения квалификации

ОК 9 Ориентироваться в условиях частой смены технологий в профессиональной деятельности

## **1.4. Количество часов на освоение программы дисциплины:**

максимальной учебной нагрузки обучающегося 102 часа, в том числе: аудиторной учебной работы обучающегося (обязательных учебных занятий) 68 часов;

внеаудиторной (самостоятельной) учебной работы обучающегося 34 часа.

# **2. СТРУКТУРА И СОДЕРЖАНИЕ УЧЕБНОЙ ДИСЦИПЛИНЫ**

# **2.1. Объем учебной дисциплины и виды учебной работы**

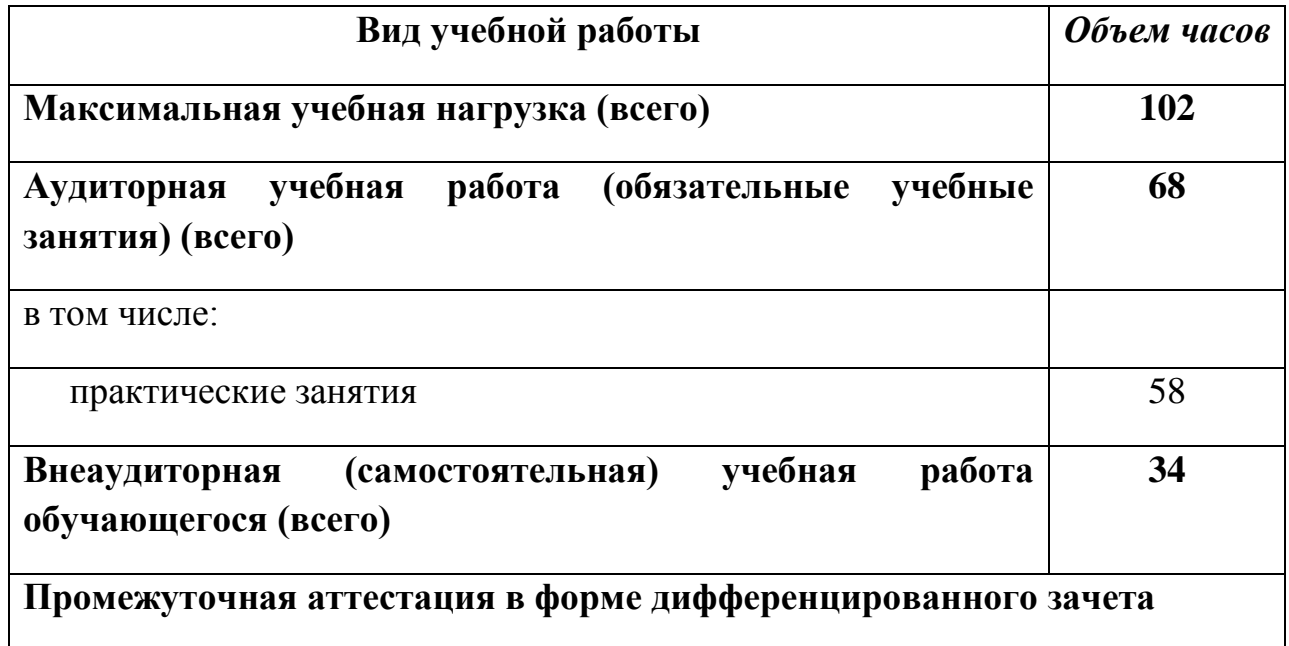

# **2.2. Тематический план и содержание учебной дисциплины «Информационные технологии в профессиональной деятельности»**

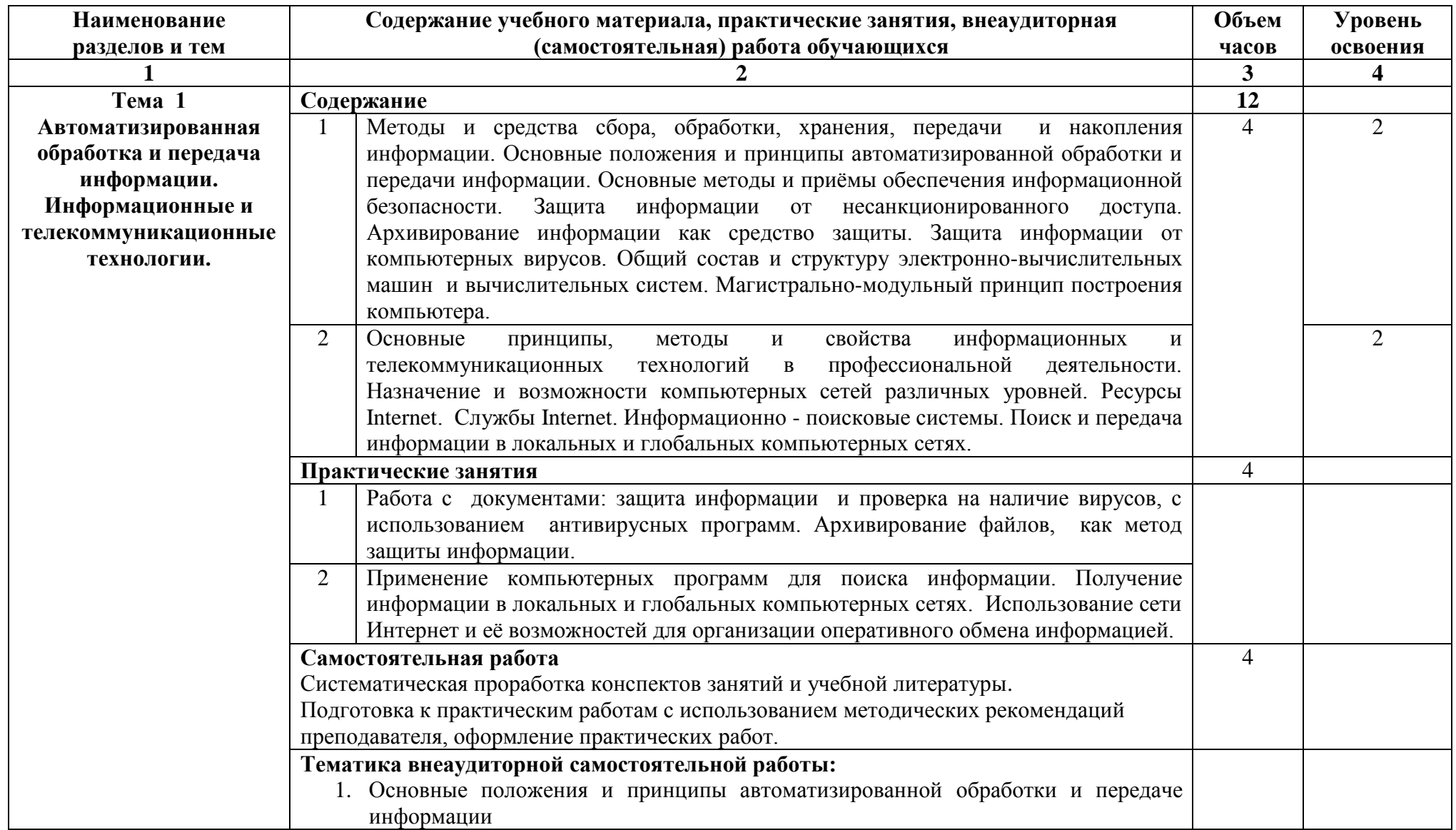

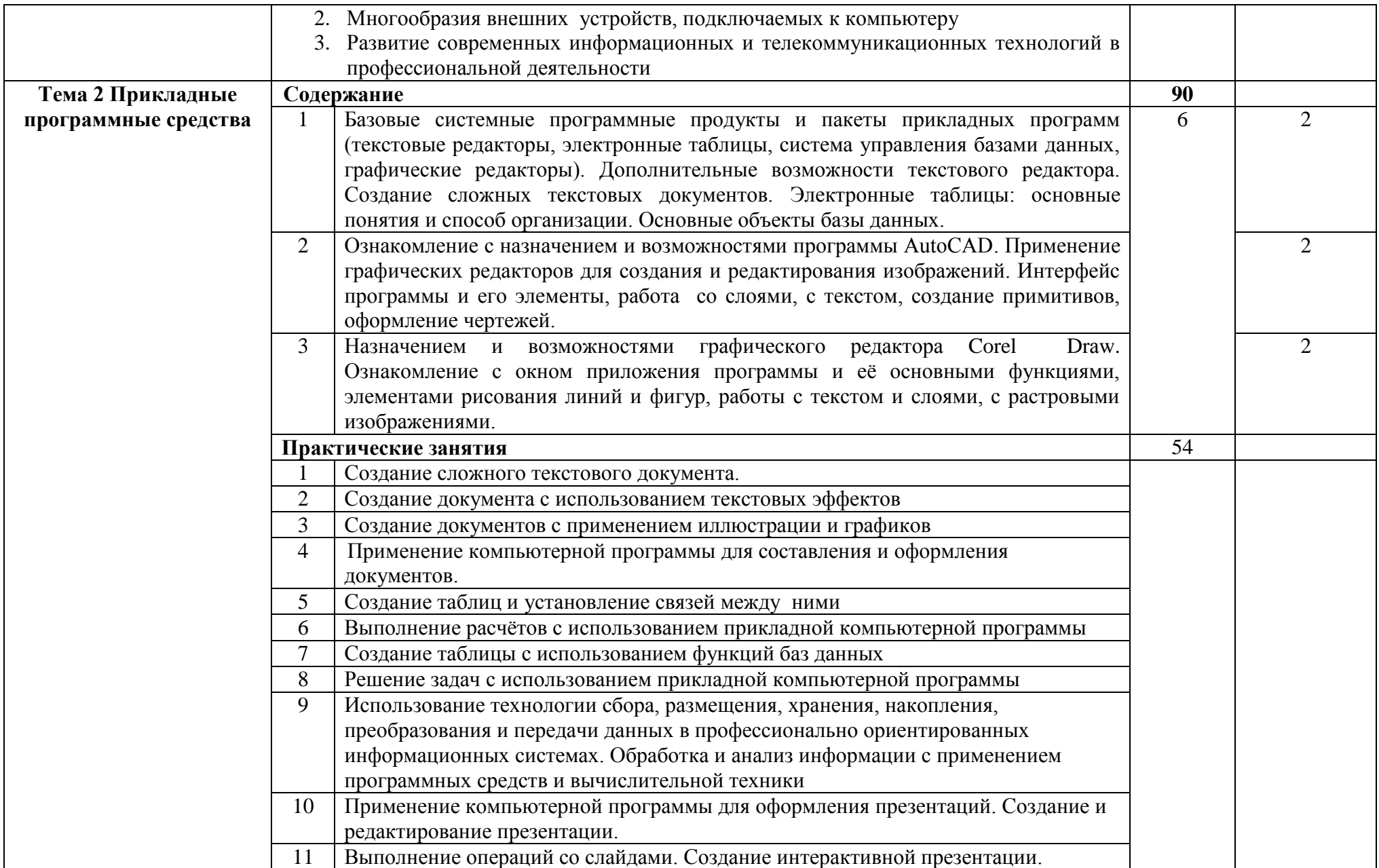

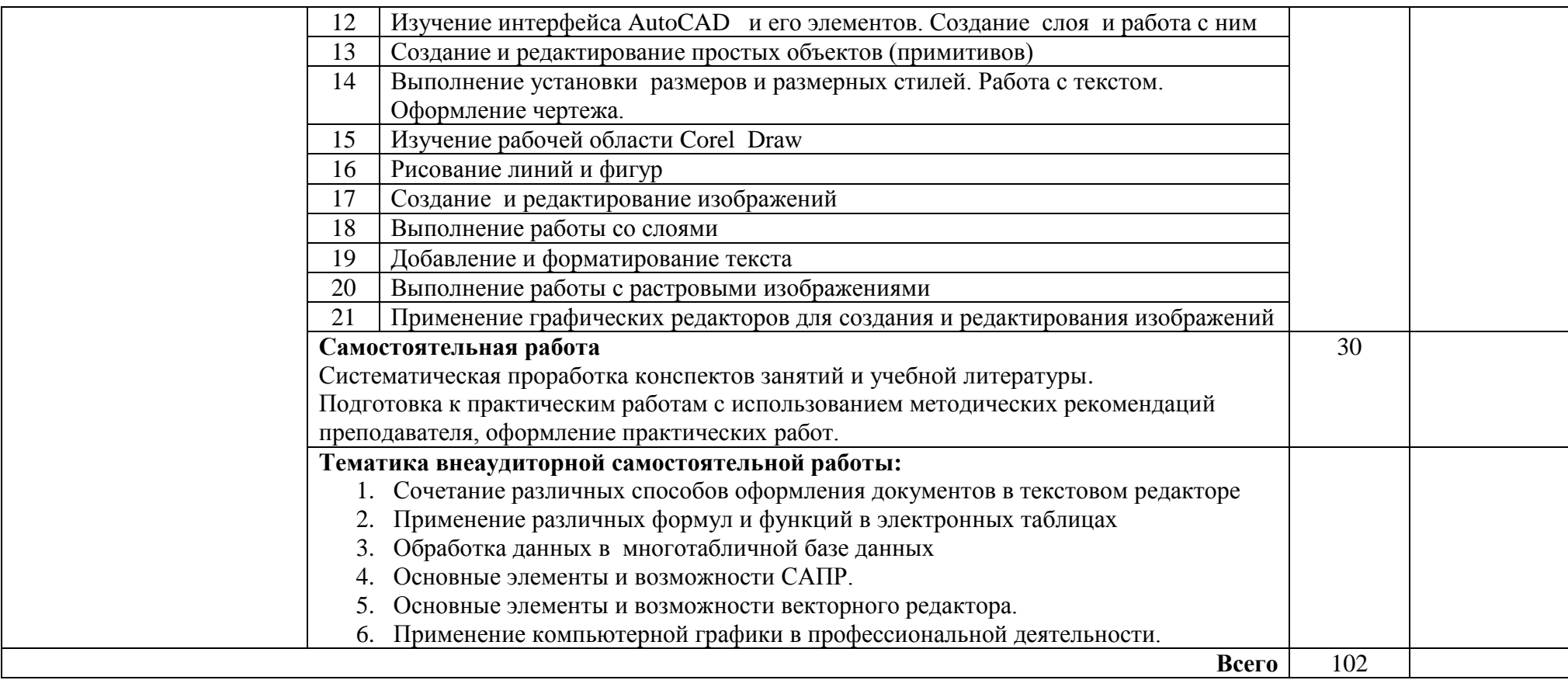

Для характеристики уровня освоения учебного материала используются следующие обозначения:

1. — ознакомительный (узнавание ранее изученных объектов, свойств);

2. — репродуктивный (выполнение деятельности по образцу, инструкции или под руководством);

3. — продуктивный (планирование и самостоятельное выполнение деятельности, решение проблемных задач)

## **3. УСЛОВИЯ РЕАЛИЗАЦИИ РАБОЧЕЙ ПРОГРАММЫ УЧЕБНОЙ ДИСЦИПЛИНЫ**

### **3.1. Материально-техническое обеспечение**

Реализация программы дисциплины требует наличия учебного кабинета «Информационные технологии в профессиональной деятельности».

Оборудование учебного кабинета:

- посадочные места по количеству обучающихся;
- рабочее место преподавателя;
- ПК, принтеры, сканер, мультимедиа-проектор, колонки, локальная сеть, наличие подключения к сети Интернет;
- наличие лицензионного программного обеспечения (ОС Microsoft Windows, пакет Microsoft Office, графический редактор Corel Draw, САПР AutoCad)

### **3.2. Информационное обеспечение обучения**

### **Перечень учебных изданий, интернет-ресурсов, дополнительной литературы**

Основные источники:

1. Гвоздева В. А. Базовые и прикладные информационные технологии [Электронный ресурс]: учебник / В. А. Гвоздева - М.: ИД ФОРУМ, НИЦ ИНФРА-М, 2015. - 384 с. - (Высшее образование) - Режим доступа: [http://www.znanium.com](http://www.znanium.com/) – ЭБС СГУ, по паролю

2. Гришин В.Н. Информационные технологии в профессиональной деятельности [Электронный ресурс]: учебник /В.Н. Гришин, Е.Е. Панфилова - М.: ИД ФОРУМ: НИЦ ИНФРА-М, 2015. - 416 с. - (Профессиональное образование). - Режим доступа: [http://www.znanium.com](http://www.znanium.com/) – ЭБС СГУ, по паролю

3. Федотова Е.Л. Информационные технологии в профессиональной деятельности [Электронный ресурс]: учеб. пособие / Е.Л. Федотова. - М.: ИД ФОРУМ: НИЦ Инфра-М, 2015. - 368 с. – (Профессиональное образование) – Режим доступа: [http://www.znanium.com](http://www.znanium.com/) – ЭБС СГУ, по паролю

Дополнительные источники:

1. Безручко В. Т. Компьютерный практикум по курсу «Информатика» [Электронный ресурс]: учеб. пособие. - 3-е изд., перераб. и доп. - М.: ИД «ФОРУМ»: ИНФРА-М, 2017. - Режим доступа: http:// znanium.com-ЭБС СГУ, по паролю

# 4. КОНТРОЛЬ И ОЦЕНКА РЕЗУЛЬТАТОВ ОСВОЕНИЯ УЧЕБНОЙ ДИСЦИПЛИНЫ

Контроль и оценка результатов освоения дисциплины осуществляется преподавателем в процессе проведения практических занятий, тестирования, а также выполнения обучающимися индивидуальных заданий.

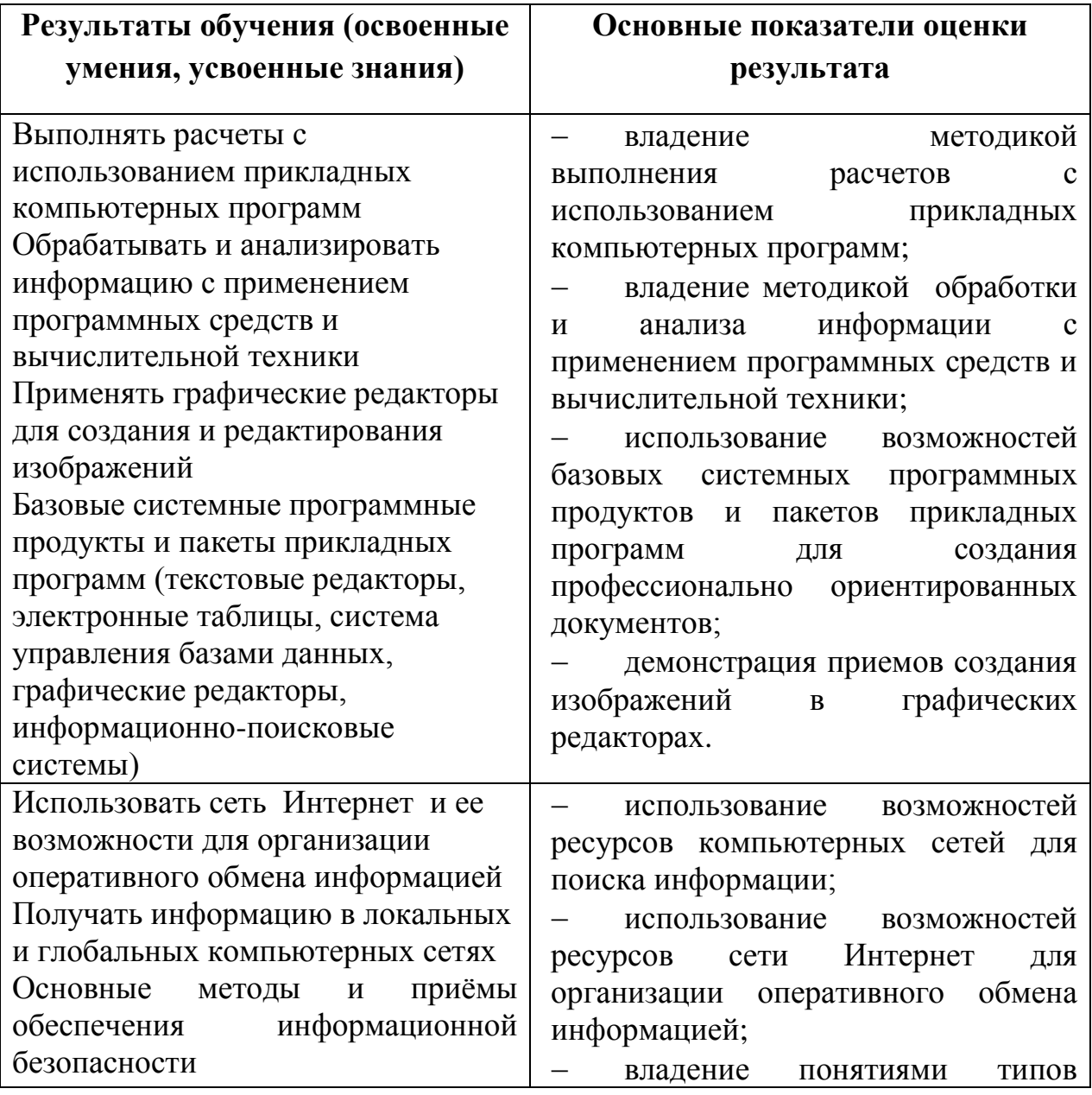

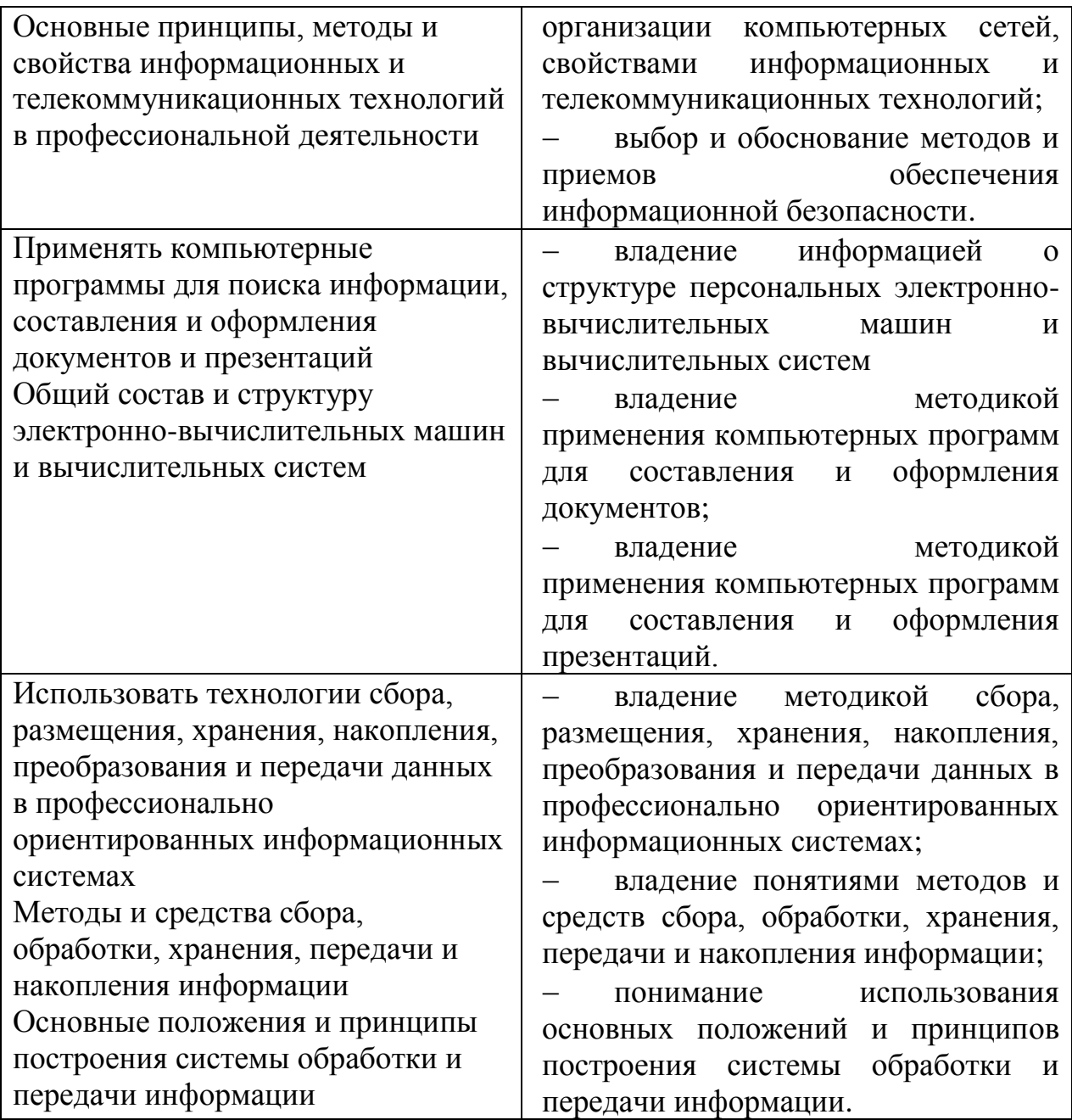

Thoropode C.A. Разработчик

Программа одобрена на заседании ЦК дисциплин и компьютерных технологий

естественно-математических

отел. 05. 2020 протокол №  $\ell$ 

Председатель ЦК естественно-математических дисциплин и компьютерных  $\mathcal{I}$ *A* $\rho$  (*T*<sub>p</sub>oxopona C.A<sub>*)</sub>*</sub> технологий

Директор Геологического колледжа СГУ

Л.К.Верина С.А.Савченко

Зам. директора по УР